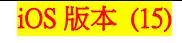

**1/2**

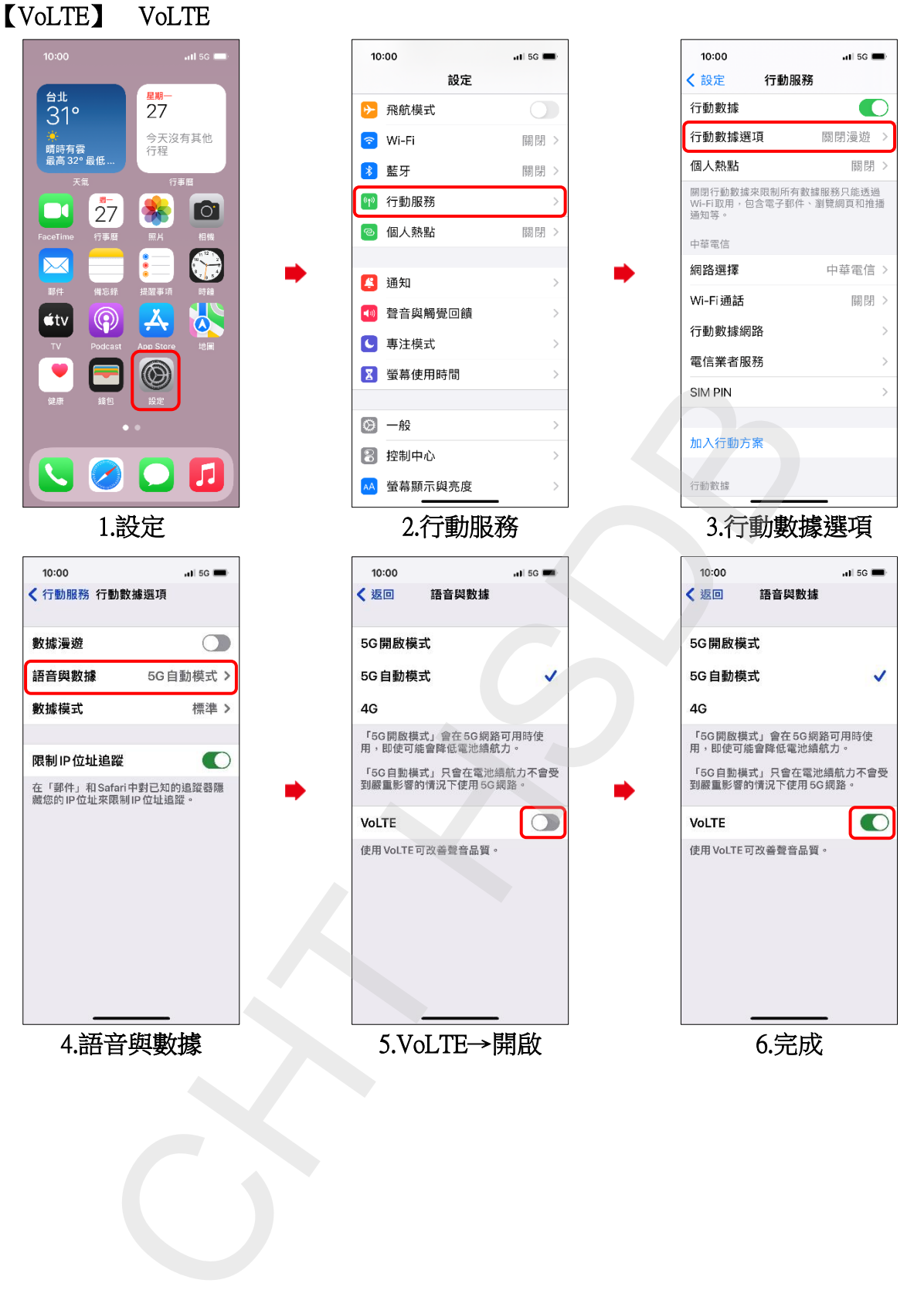

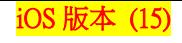

**2/2**

## Turn on/off VoLTE

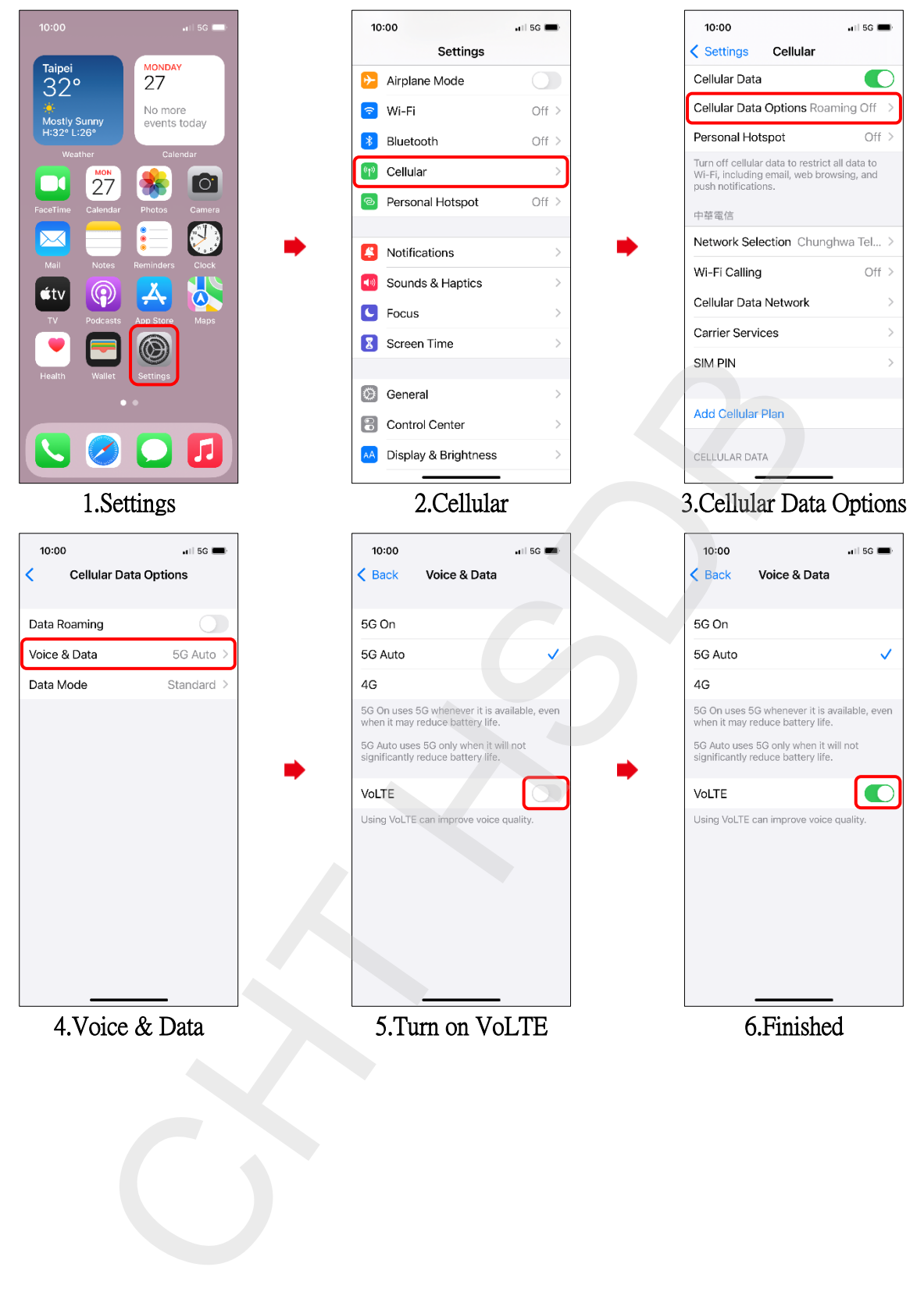